# CSE462/562: Database Systems (Spring 24) Lecture 8: Query Processing Overview 3/25/2024

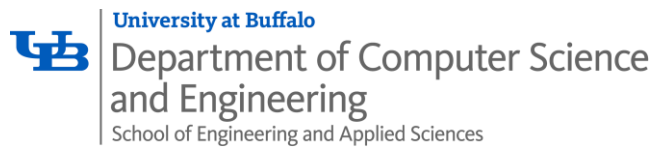

Last updated: 3/19/2024

## Midterm review & Q&A

- Reminders
	- Midterm exam on 3/27/2024, Knox 104, 7:05 pm 8:25 pm
		- Open-book, paper materials only, no electronics except a calculator
		- Please arrive at least 5 minutes early
		- Bring your ID
- Covers everything up to Lecture 6
	- Excluding relational model, relational algebra & SQL
- The lecture on 4/8 will be remote due to the solar eclipse
	- Live streaming from Knox 104
	- Please join through Panopto
		- [https://ub.hosted.panopto.com/Panopto/Pages/Viewer.aspx?id=d5b61364-381a-4596-8f26](https://ub.hosted.panopto.com/Panopto/Pages/Viewer.aspx?id=d5b61364-381a-4596-8f26-b0f20148c17a) [b0f20148c17a](https://ub.hosted.panopto.com/Panopto/Pages/Viewer.aspx?id=d5b61364-381a-4596-8f26-b0f20148c17a)

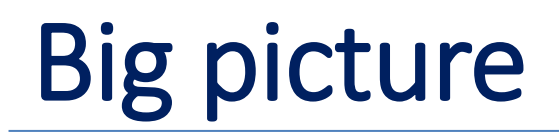

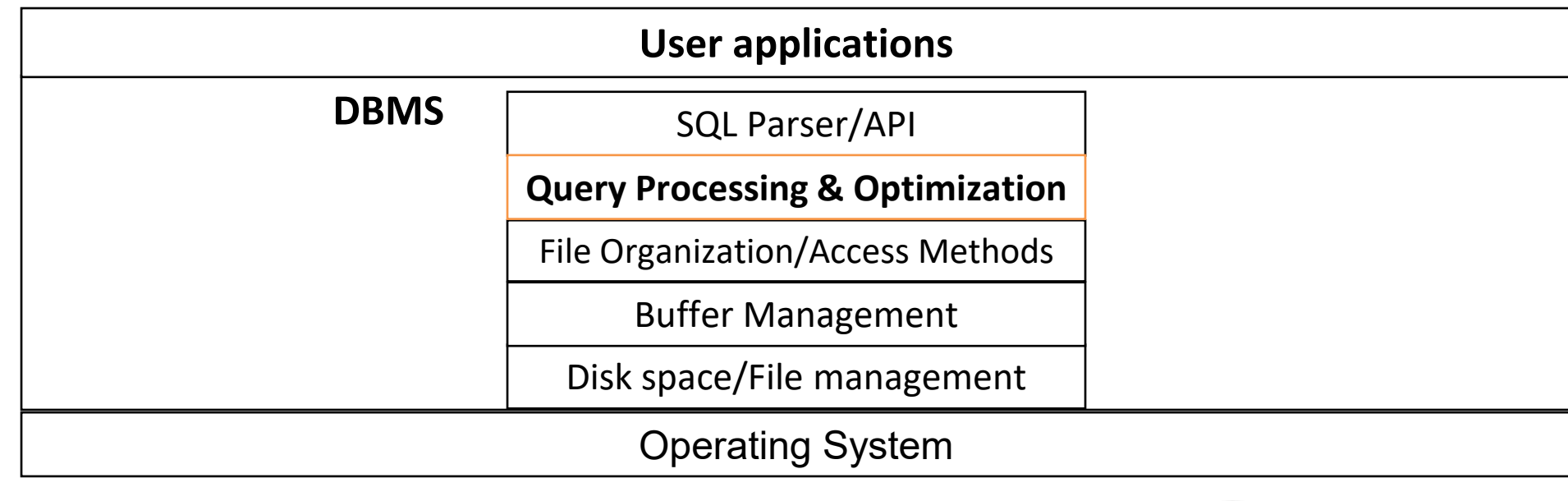

Hardware devices

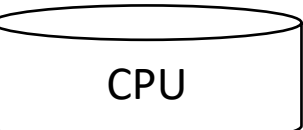

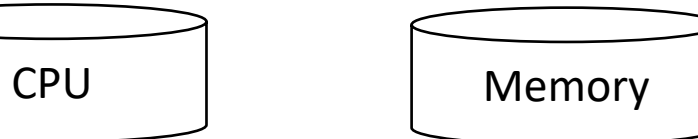

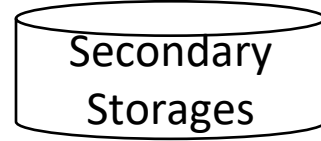

## What's discussed so far

- The lower-level storage layer in DBMS
	- Disk/file space management
	- Buffer management
	- File organization
	- Access methods
		- Indexing
- How to answer queries/perform updates?
	- Relational algebra vs SQL
	- *Correctness?*
	- *Efficiently?*
- Query processing & optimization

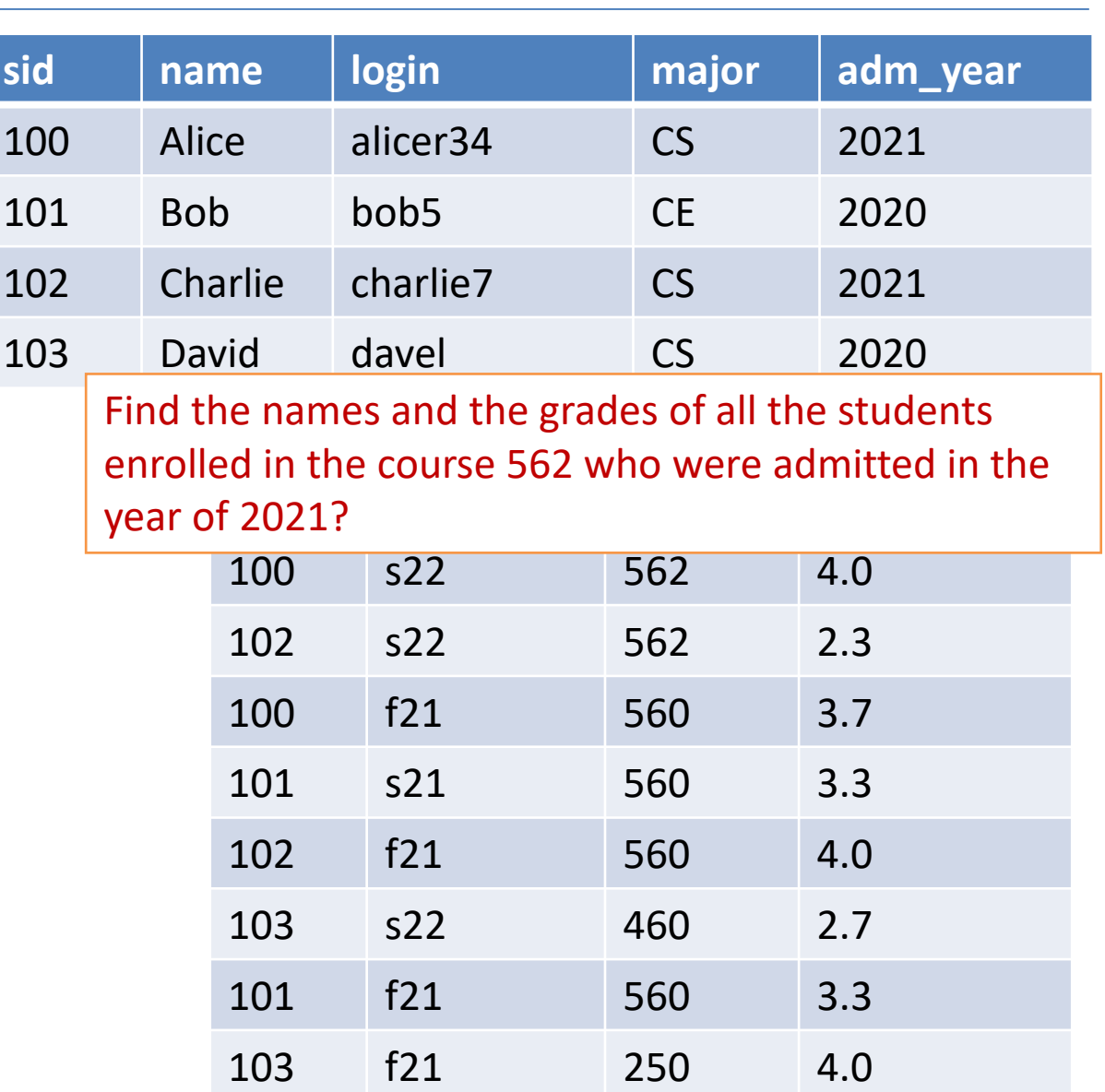

student

## Simple select query and relational algebra

- Recall that the basic form of SELECT query can be translated into extended relational algebra
	- The conceptual way of answering the query
	- With some non-relational operators (notably Sort).

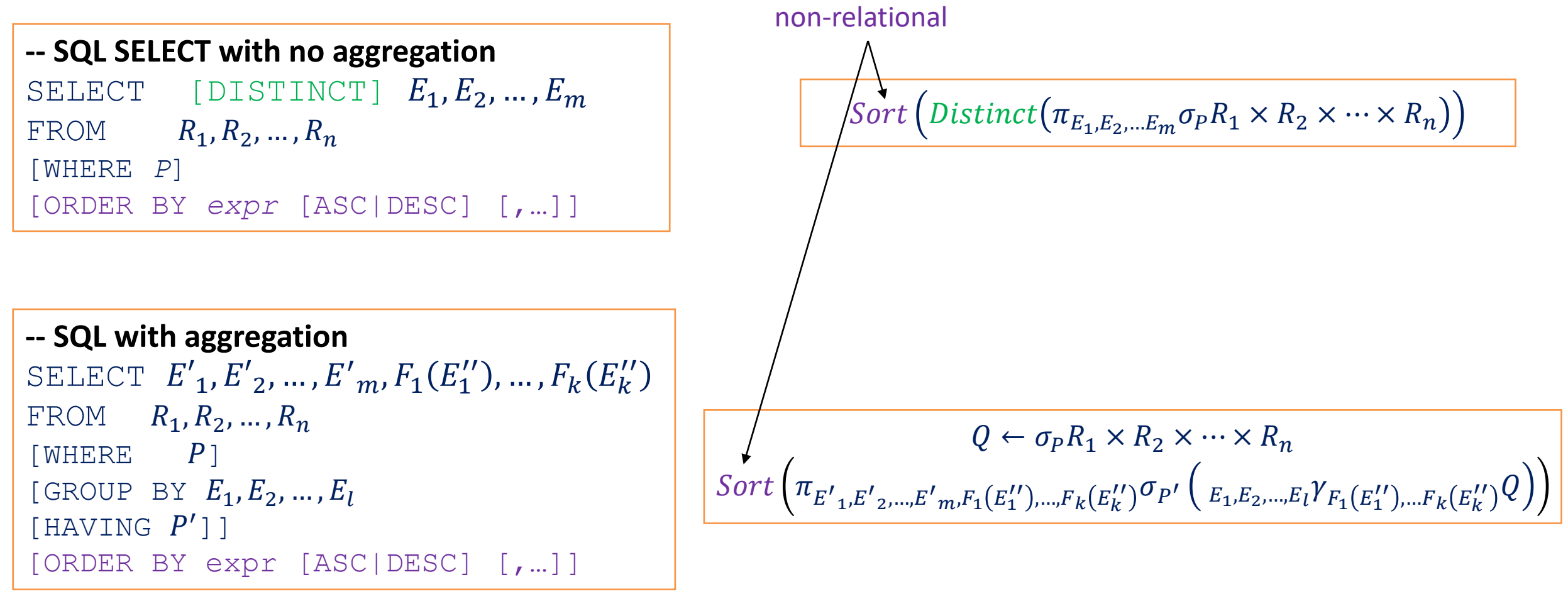

## Query processing overview

- DBMS translates SQL to a special internal language
	- Query plans
		- *logical:* extended relational algebra with some non-relational operators
		- *physical:* describes the actual implementation of the operators
- Think of query plans as data-flow graphs
	- Edges: flow of records
	- Vertices: relational and non-relational *operators*
		- Input/Output of the operators: relations
- Three stages of query processing
	- **Parsing & query rewriting:** SQL -> logical plan
	- **Query optimization:** logical plan -> optimized logical plan -> physical plan
	- **Query execution**: evaluating the physical plan over the database

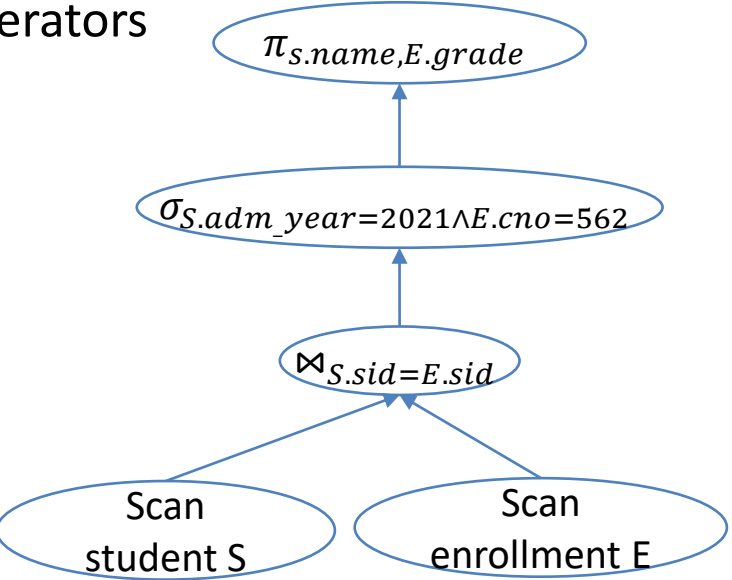

An example of logical plan

## Query processing overview

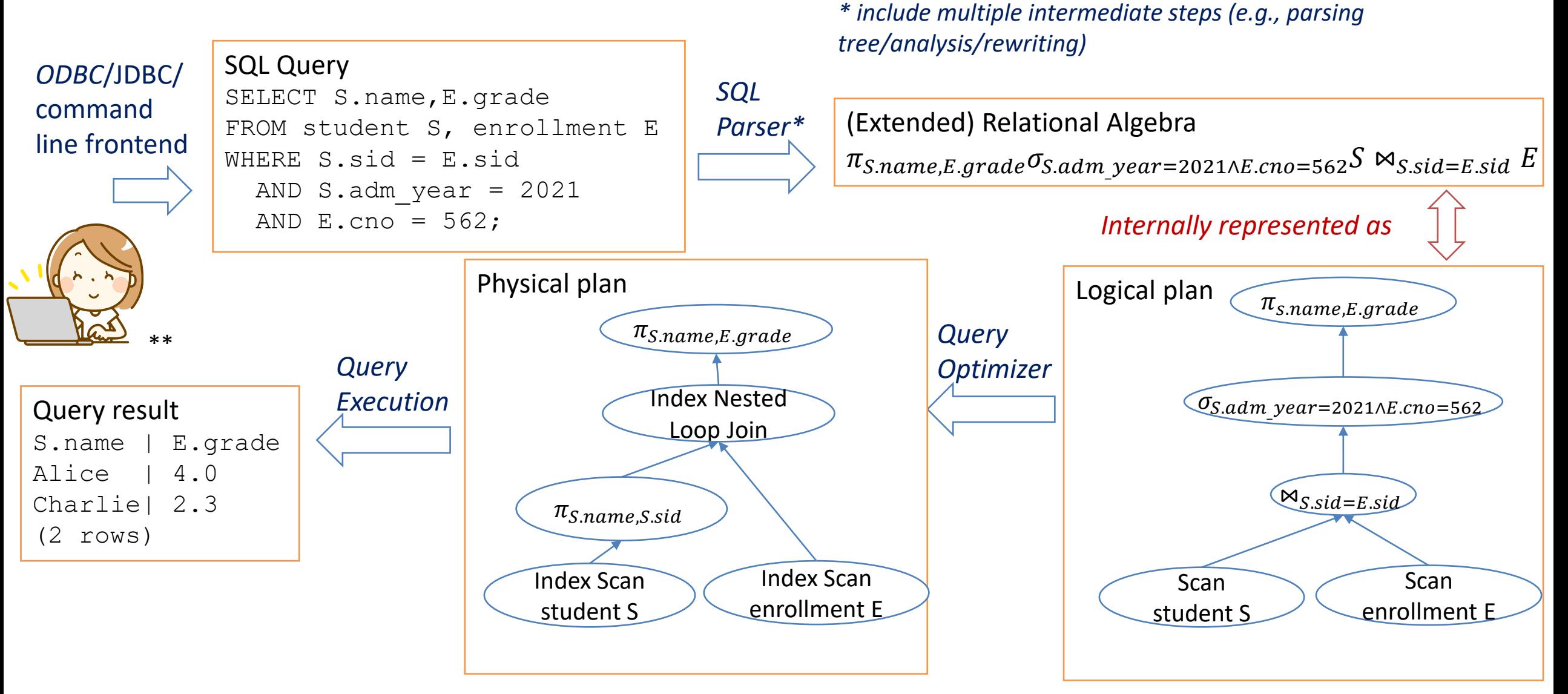

## Parsing and query rewriting

- SQL Parser are usually generated from a context-free grammar using compiler tools
	- e.g., antlr (LL grammar), lex+yacc/flex+bison (LR grammar/LALR(1) grammar)
	- We'll omit the details which are covered in compiler courses
	- Produces a *parse tree* for a SQL query
- Analysis and transformation into logical plan
	- A parse tree represents the syntactical structure of a SQL query -- not suitable for query processing
	- Needs to be translated into a logical plan
	- Catalog information helps resolving tables/columns/types/expressions/functions
- Query rewriting
	- User defined/system defined rules for transforming queries (e.g., non-materialized views, customized rewriting rules)

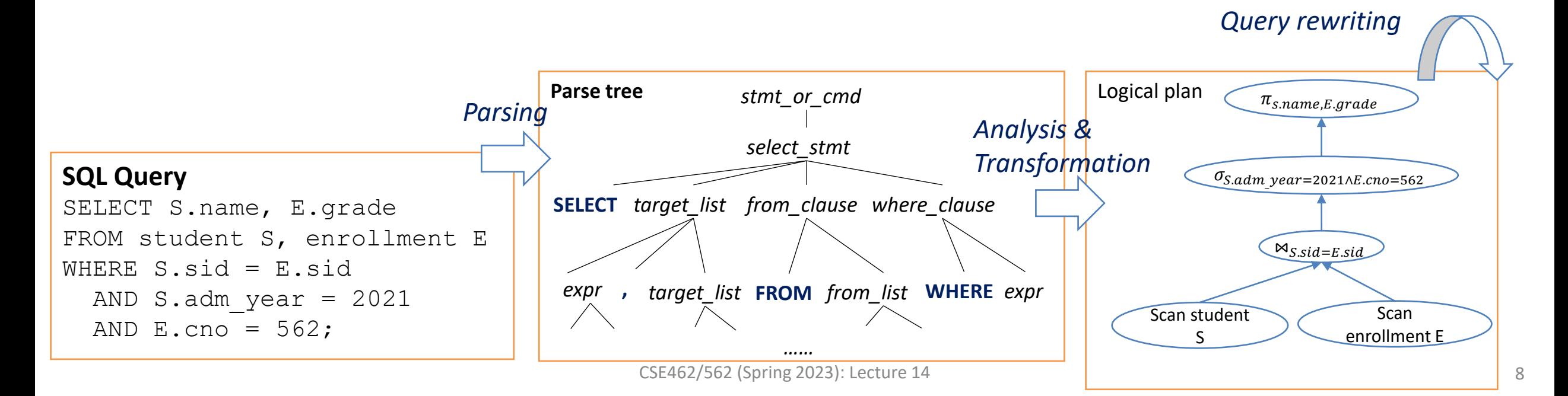

## Query optimization (a preview)

- Many equivalent plans exist for the same query
	- Efficiency varies
- Query optimization
	- Finding *the best a not-too-bad plan* with reasonable overhead

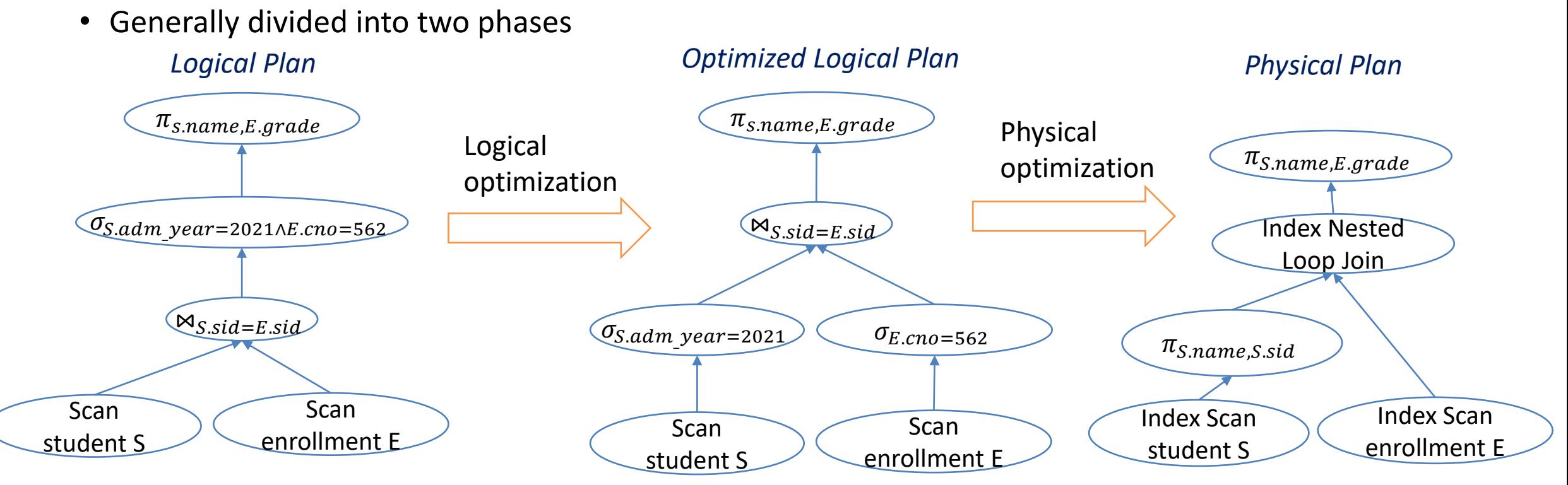

## Query execution

- Query executor needs to evaluate the result of a physical plan over a database instance
- Query interpretation vs compilation
	- To date, most DBMS uses a single piece of binary code that "interprets" the query plans
		- Uses run-time information to determine which function(s) to call
		- Easy to implement with runtime polymorphism (e.g., C++/Java/Scala)
	- Some modern DBMS compiles query plans into binary code for efficiency (e.g., [1])
		- Avoids virtual function call overhead in tight loops
		- More efficient for queries over large database
		- Overhead for compilation (LLVM to the rescue) and a bit harder to implement
	- Can take hybrid approach:
		- e.g., only compiling expression trees into binary code, while interpreting the physical plan

<sup>[1]</sup> Efficiently Compiling Efficient Query Plans for Modern Hardware. Thomas Neumann, 2011.

## Query execution (cont'd)

• *Pull-based* vs *push-based* query execution

#### **Pull-based query execution**

- Start from root and pull data from children
- Tuple passed via recursive function calls.
- Virtual function call/function dispatch overhead

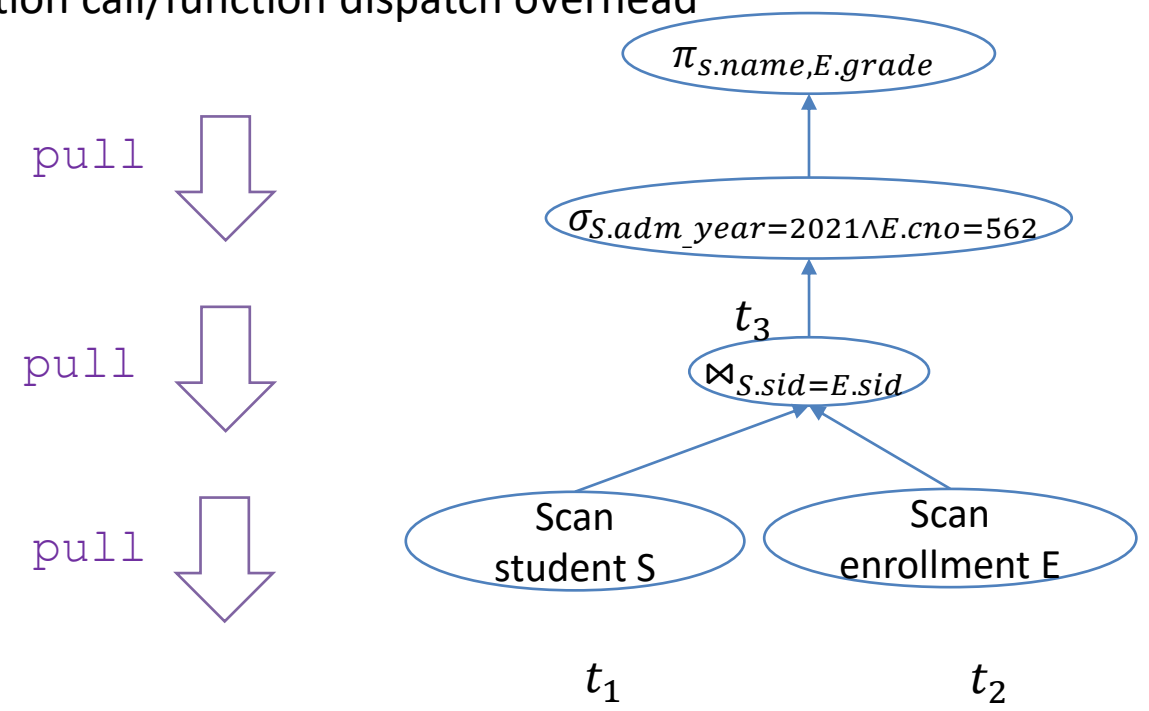

 $t_4$ 

## Query execution (cont'd)

• *Pull-based* vs *push-based* query execution

#### **Push-based query execution**

- Start from leaf and push data to parent
- Allows more efficient use of cache/registers in pipelines
	- when used with query compilation

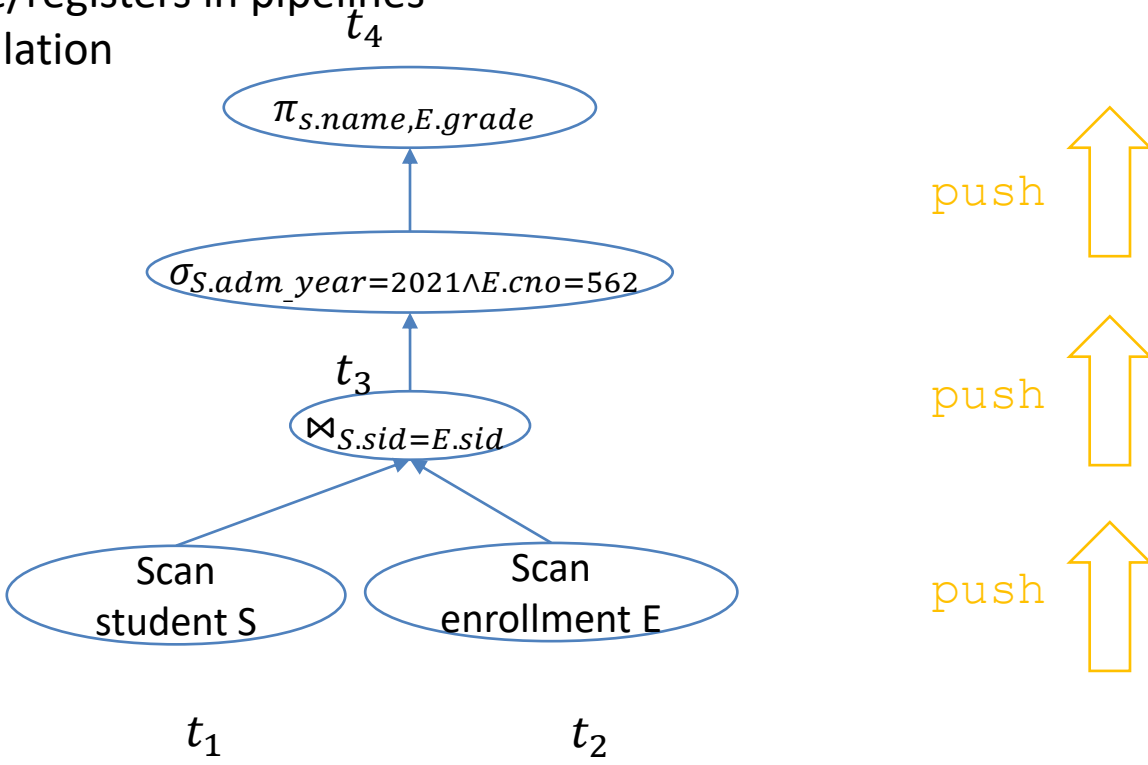

## Query execution (cont'd)

- *Pull-based* vs *push-based* query execution
- *Pipelining* vs *materialization*

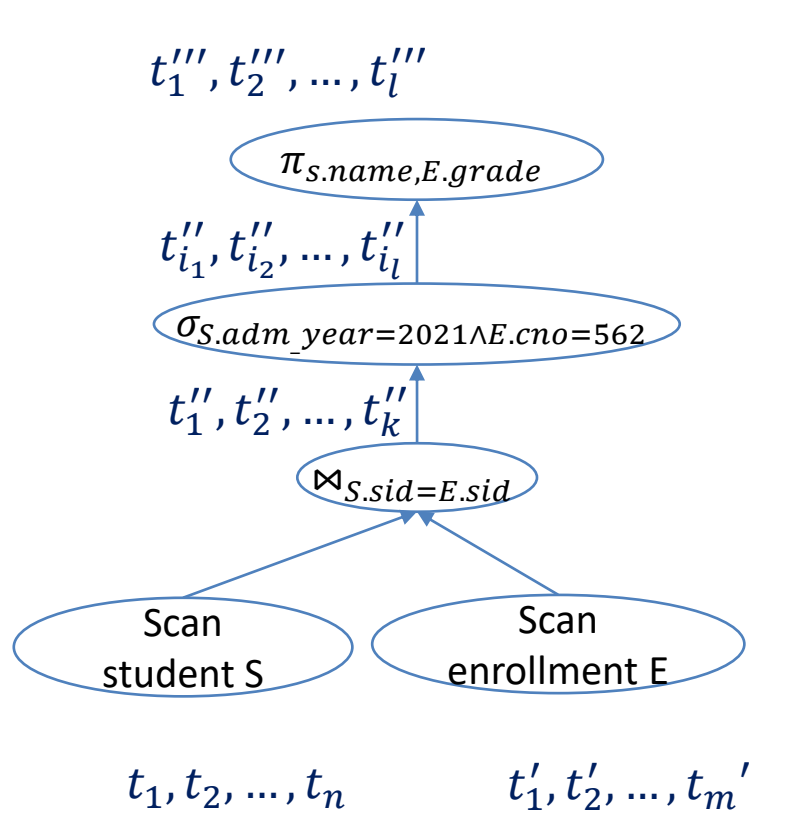

## Query execution models

- Several models for implementing the operators
	- Volcano model (aka iterator model)
		- most traditional and widely used one
		- pull-based execution
	- Materialization model
	- Vectorization model
- Running example SELECT \* FROM student WHERE major='CS' ORDER BY adm year;

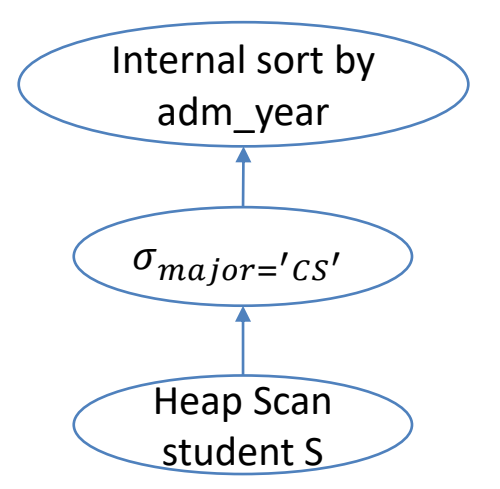

## Volcano model

Operators implemented as subclasses of some iterator interface similar to below

```
struct iterator {
  void init();
  Record next();
  void close();
  void rewind();
  Iterator *inputs[];
```
#### • *Encapsulation*

- Edges are encoded as inputs (aka child iterators)
- Each operator implementation maintains its own internal state in its subclass
- Generally, any operator can be input to any other operators

};

- *Evaluation strategy: pull-based execution*
	- Call  $next()$  repeatedly on the root
	- Iterators recursively call  $next()$  on the inputs
		- Can be pipelining or materializing, depending on the operators
- Note: the iterator tree sometimes is a separate homomorphic tree to the physical plan
	- Allows caching of physical plan (read-only)
	- A new iterator tree for storing mutable execution state per query

## Example: heap scan

```
struct heap scan iterator: public iterator {
  heap scan iterator(relation R) { // leaf level, no input in heap scan
        table = create a Table object over R;
}
   void init() {
      iter = create and initialize an iterator over t; // initializing internal states
}
   Record next() {
       if (iter.next()) {
           return the record in iter;
}
      return an invalid record;
}
   void close() {
       close the iterator and the table;
}
   void rewind() {
      close and recreate a iterator in iter;
}
   // internal state of a heap scan
   Table *table; 
   Table::Iterator iter;
                                   CSE462/562 (Spring 2023): Lecture 14 16
```
## Example: selection  $\sigma$  (streaming)

};

```
struct selection iterator: public iterator {
   selection iterator(iterator *c, BooleanExpression *e): {
       set input [0] = c; // selection has one input node
       set pred = e;
}
    void init() {
       input [0] ->init(); // iterator implementation must recursively initialize the inputs
}
    Record next() {
      while (r = input[0]-\text{next}()) { // call next on the input iterator to get the next record for selection
           if (pred evaluates to true on record r) { return r; } // only return when pred is true
}
       return an invalid record;
    }
    void close() {
      input[0]-\geqclose();
}
    void rewind() {
       input[0]-\ranglerewind();
}
   // internal state of a selection. note that no record is ever stored in the iterator
    BooleanExpression *pred;
                                       CSE462/562 (Spring 2023): Lecture 14 17
```
## Example: internal sort (blocking)

```
struct internal sort iterator: public iterator { // ctor omitted
    void init() {
       input [0]-\sinit(); // iterator implementation must recursively initialize the inputs
     }
    Record next() {
        if (!valid) {
           while (r = input[0]-\text{next}() ) records.push back(r);
           sort r; set i to 0; set valid to true;
        } // will not return until all the records from the input are fetched
       if (i < records.size()) return records[i++];
        return an invalid record;
     }
    void close() {
        input[0]->close();
     }
    void rewind() {
       set i to 0; // think: why not call input [0]-\gammarewind()?
     }
    // internal state of an internal sort. note that all the records from the input iterator are stored here.
    Expressions *columns;
    int n;
    bool valid;
   size t i;
   vector<Record> records;
```
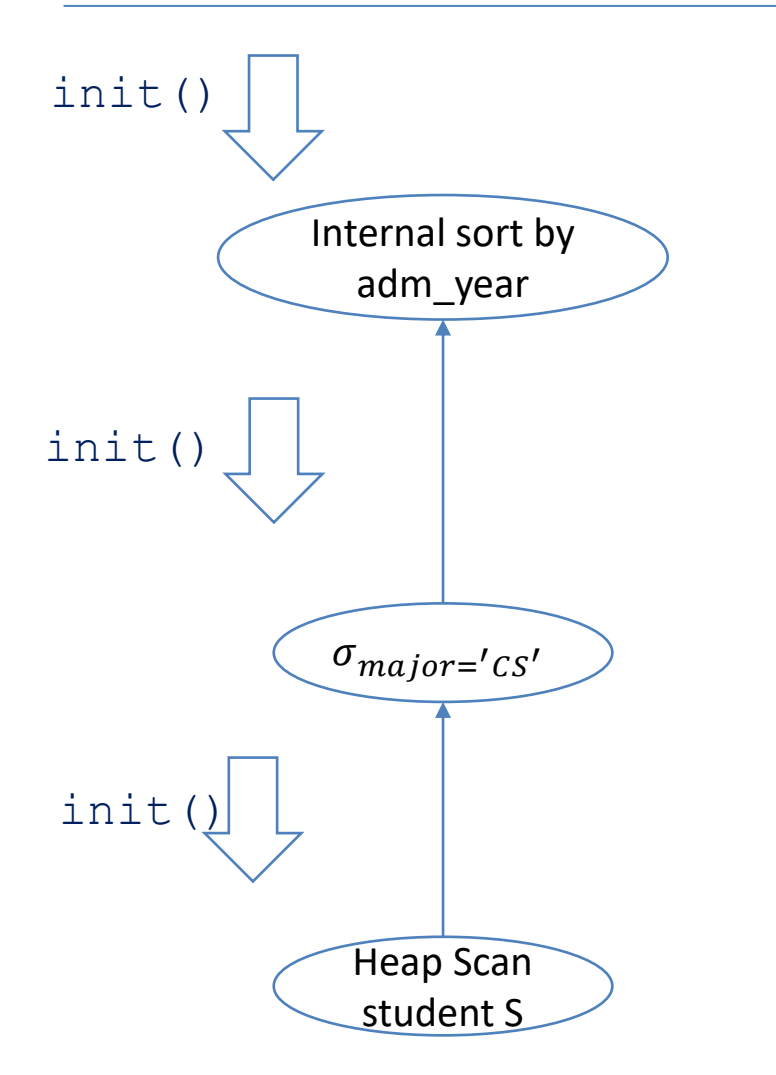

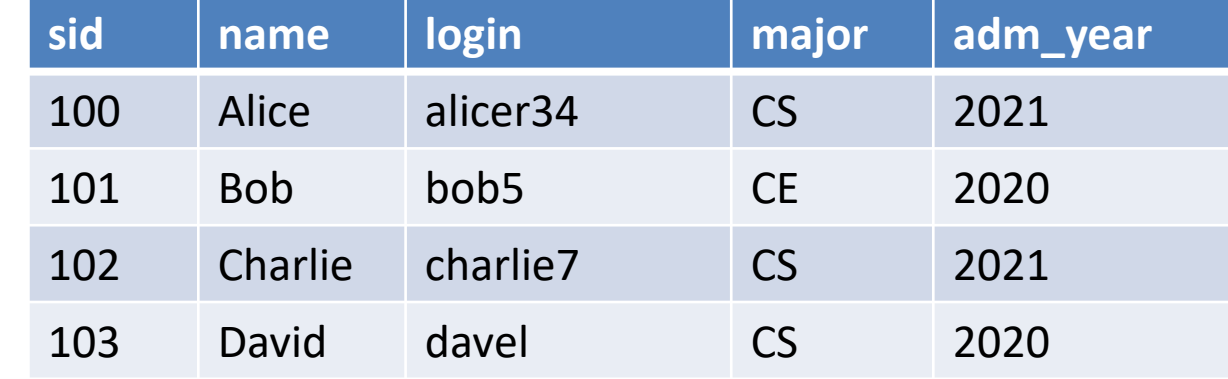

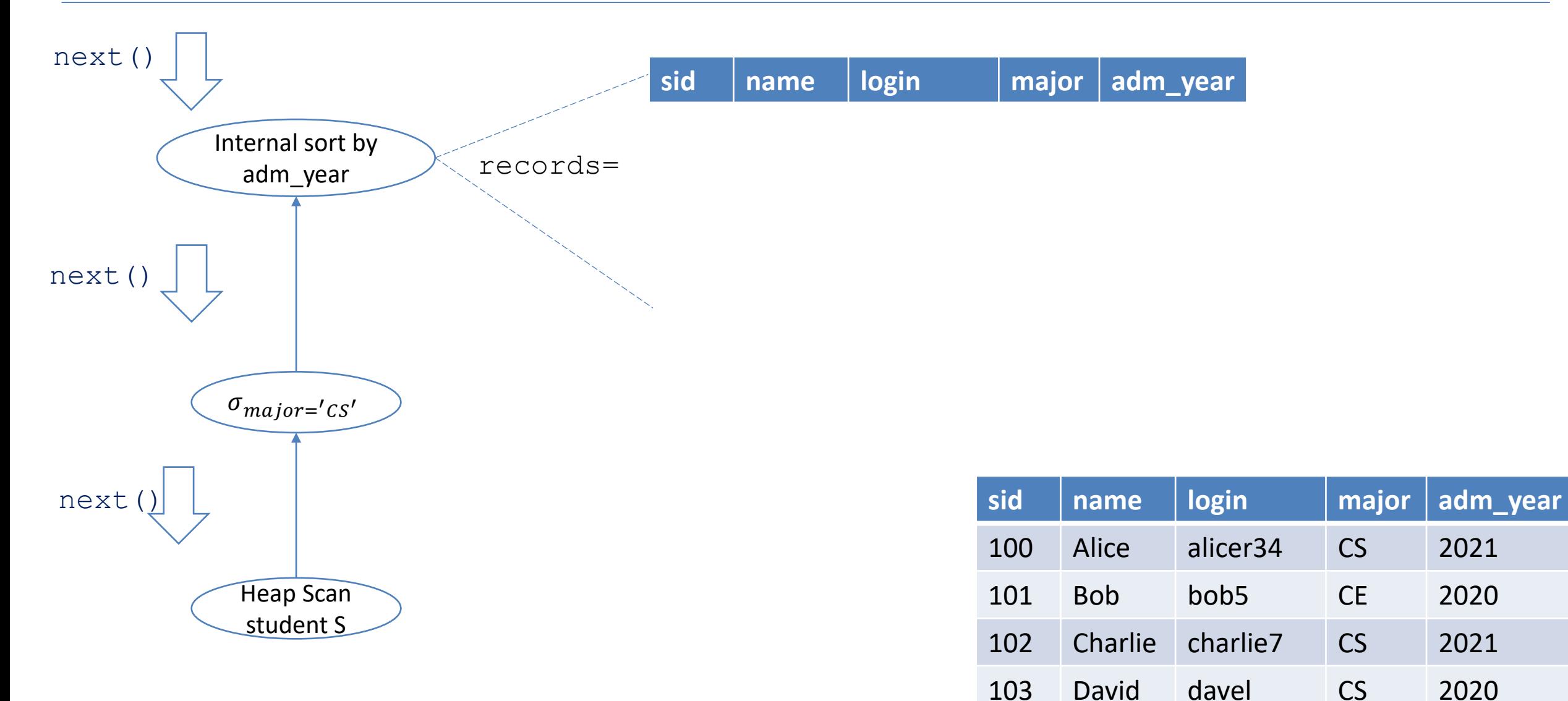

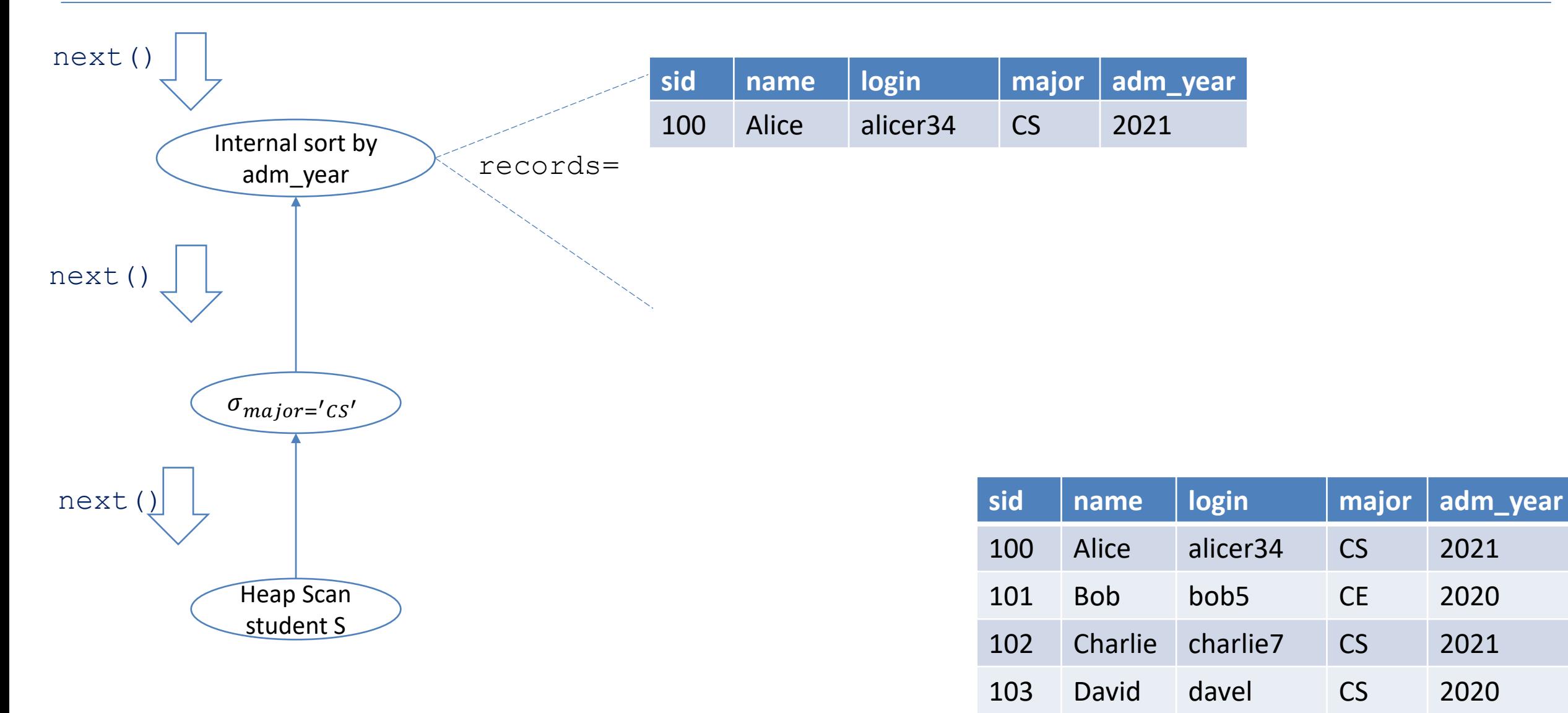

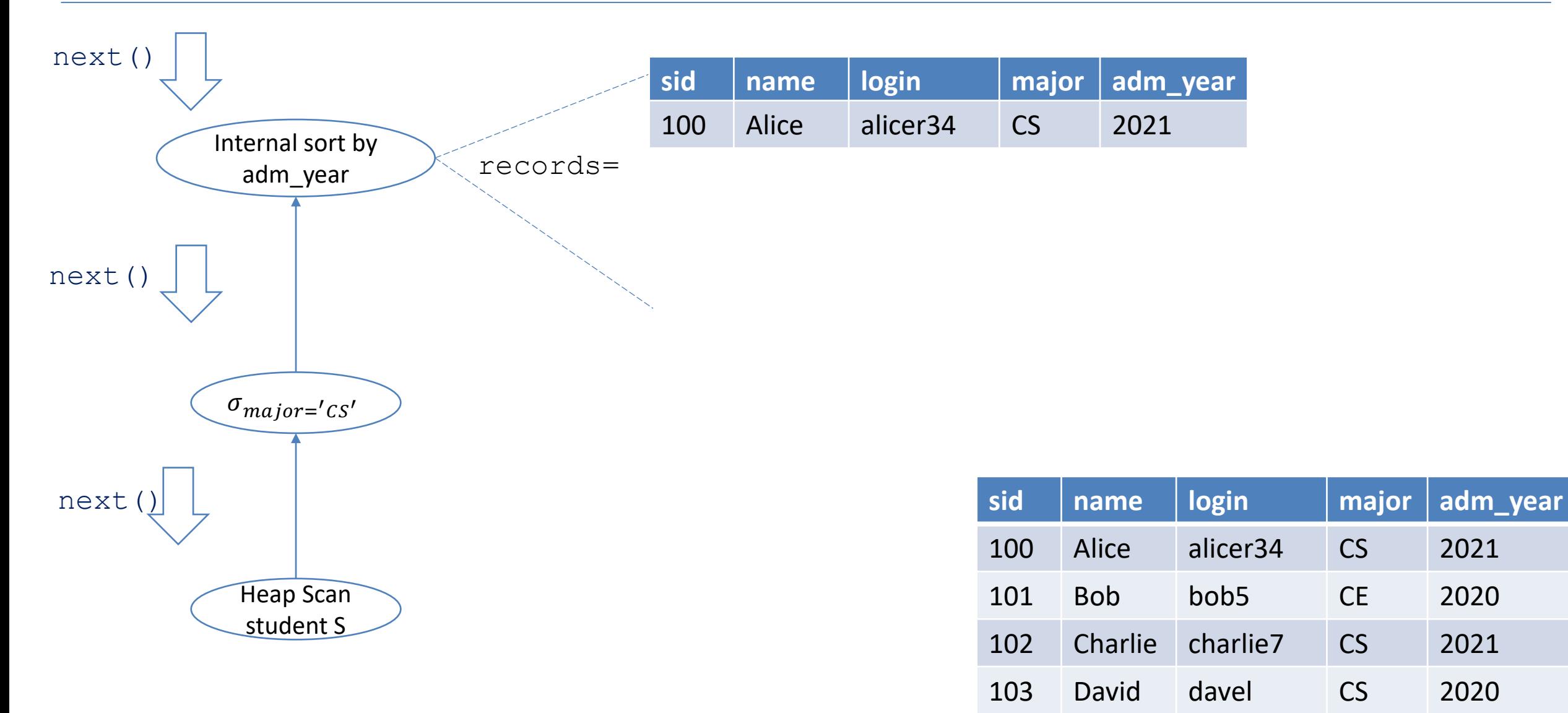

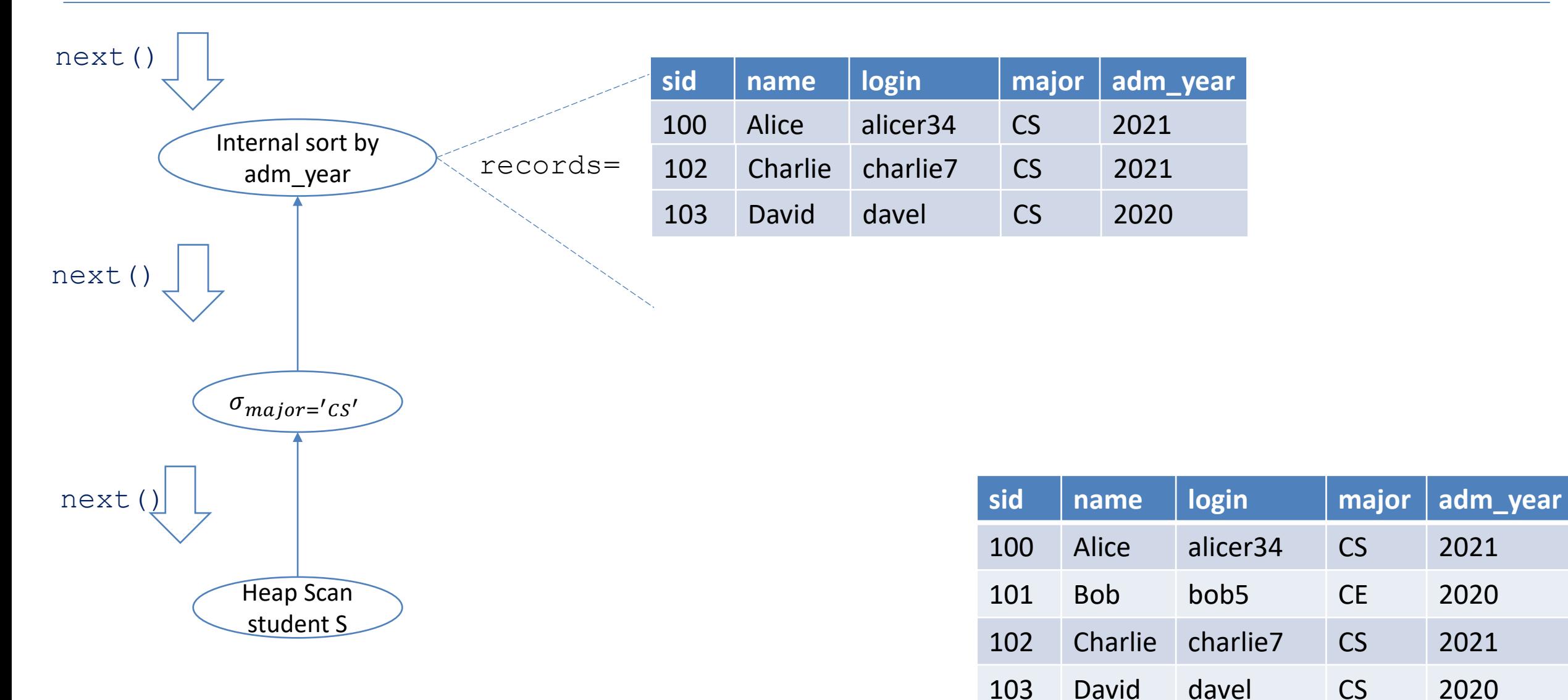

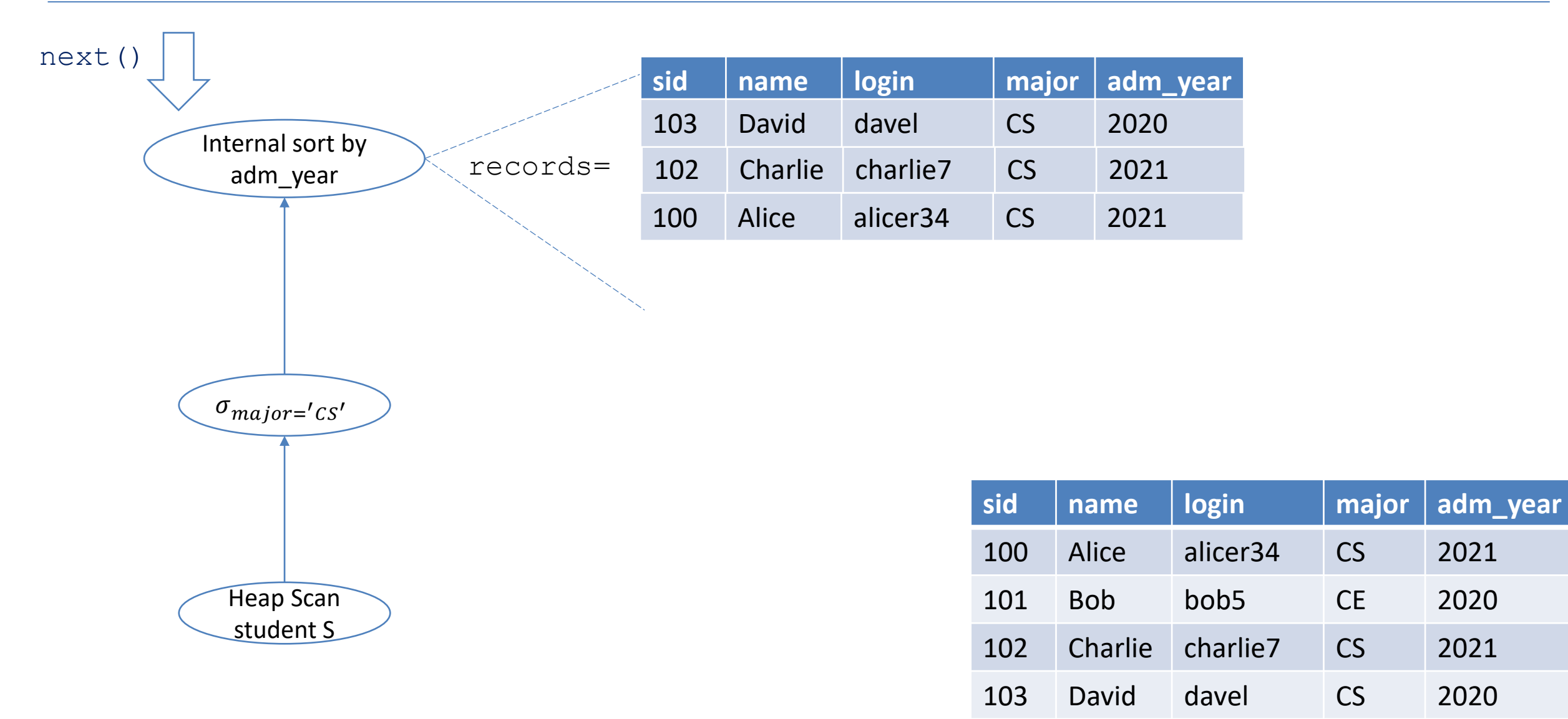

## Materialization model

- Fully materializes results in each operator
	- Emits all results as a whole
	- Can send tuples in row or column formats
	- Can push down hints to avoid scanning too many records

```
• Good for queries that touches a few
records at a time
```
- OLTP workload
- Not good for those with large intermediate results

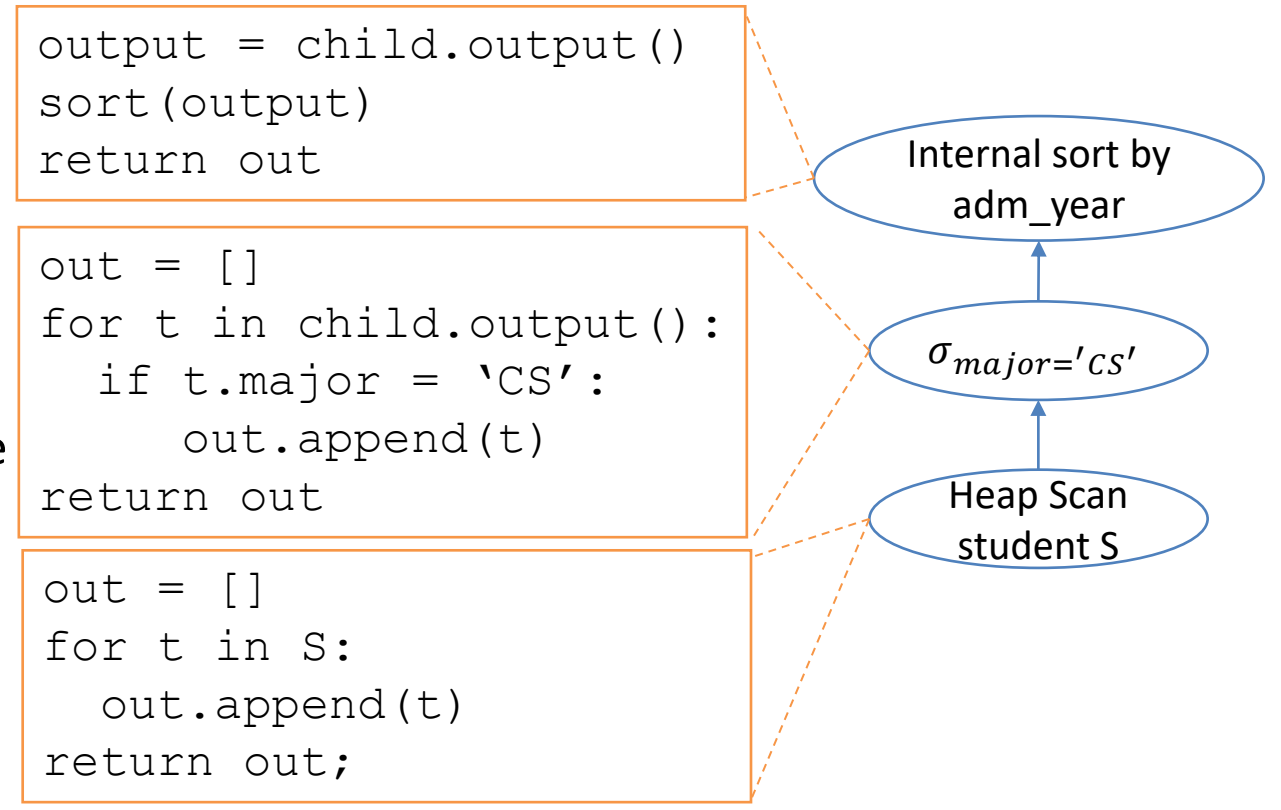

#### Vectorization model

- Emits a small batch of results at a time
	- Still needs to loop over a next () function
	- Fewer function calls & can often leverage SIMD
	- Bounded memory usage unlike materialization model
	- Good for OLAP workload
	- Batch size may depend on hardware or workload properties
- DBMS often takes a hybrid approach

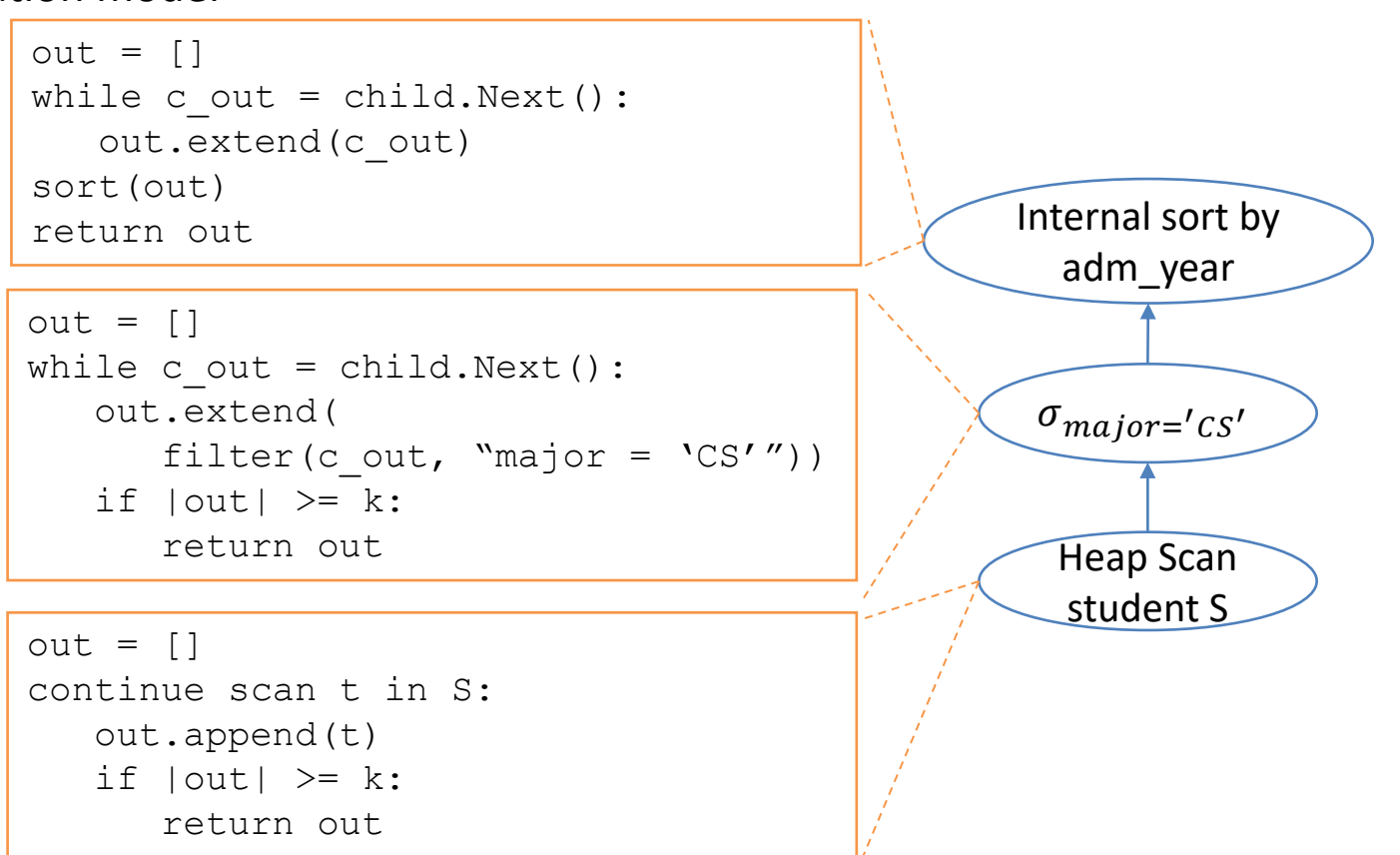

## Summary

- This lecture
	- Overview of query processing
	- Query execution models
- Next two lectures
	- Single-table query processing
- Reminders
	- Midterm exam on 3/27/2024, Knox 104, 7:05 pm 8:25 pm
		- Open-book, paper materials only, no electronics except a calculator
		- Please arrive at least 5 minutes early
		- Bring your ID
	- The lecture on 4/8 will be remote due to the solar eclipse
		- Live streaming from Knox 104
		- Please join through Panopto
		- [https://ub.hosted.panopto.com/Panopto/Pages/Viewer.aspx?id=d5b61364-381a-4596-8f26](https://ub.hosted.panopto.com/Panopto/Pages/Viewer.aspx?id=d5b61364-381a-4596-8f26-b0f20148c17a) [b0f20148c17a](https://ub.hosted.panopto.com/Panopto/Pages/Viewer.aspx?id=d5b61364-381a-4596-8f26-b0f20148c17a)